**المعهد العالي للدراسات القانونية بقابس** 

## **دليل المشاركة في مناظرة الترشح للتسجيل بالماجستير )دورة 2025( ... خطوة خطوة**

**إذا كنت ترغب يف املشاركة يف مناظرة الرتشح للتسجيل ابملاجستري دون أخطاء فعليك القيام ابلعمليات التالية :**

**1 – أدخل إىل املوقع الرمسي للمعهد على شبكة األنرتنت [tn.rnu.isejg.www](http://www.isejg.rnu.tn/)**

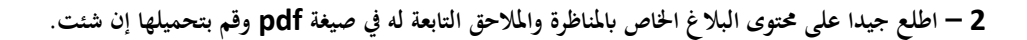

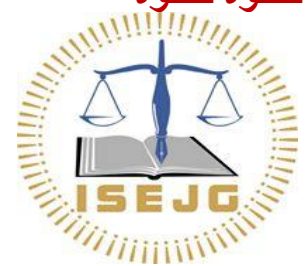

**-3 املرحلة األوىل للمشاركة تكون عرب التسجيل عن بعد بداية من يوم 03 جويلية 2024 وذلك عرب موقع املعهد [tn.rnu.isejg.www](http://www.isejg.rnu.tn/)أنقر على انفذة master au Inscription، قم ابلتسجيل للحصول على كلمة السر ، قم حبفظها على ورقة أو على هاتفك اجلوال لتعود إليها عند احلاجة فهي اليت متكنك من النفاذ إىل بطاقة التسجيل اإللكرتوين ( électronique inscription'd Fiche (قم بتعمري كل اخلاانت املوجودة بكل دقة بدءا ابملاجستري اليت ترغب يف الرتشح هلا مع ضرورة التثبت من اختصاصك قانون عام أم خاص، مث واصل إبدراج مجيع املعطيات املطلوبة بكل دقة ...بعد امتام تعمري بطاقة الرتشح اإللكرتونية قم ابلتسجيل (Enregistrer (و ميكنك العودة يف كل مرة للتعديل إن تفطنت خلطأ ما، مث قم بطباعة بطاقة الرتشح اإللكرتونية (Imprimer (لكن حذار فإن قمت ابملصادقة لن ميكنك الدخول جمددا للقيام أبي تعديل واحرص على التثبت جيدا من أن الوثيقة اليت قمت بطباعتها حتمل يف آخرها رصيدك الذي حتصلت عليه(Score (وللتذكري فإنه جيب عليك االحتفاظ ببطاقة الرتشح اإللكرتوين اليت قمت بطباعتها ألهنا مطلوبة يف امللف الور قي إذا كنت من بني املقبولني يف الفرز األويل .**

**علما وأن عملية التسجيل عن بعد تتواصل إىل غاية يوم 03 أوت ،2024 حيث سيتم غلق املوقع اخلاص ابلتسجيل على الساعة منتصف النهار.**

- **-4 انتظر اإلعالن عن نتيجة الفرز األويل يوم 08 أوت 2024 عرب موقع املعهد. لكن ماذا يعين الفرز األويل؟ الفرز األويل هو حتديد قائمة الطلبة املقبولني أوليا واملتحصلني على أفضل األرصدة بعد ترتيبهم ترتيبا تفاضليا. وستشمل القائمة ضعف طاقة االستيعاب اليت صادقت عليها جلنة املاجستري ونؤكد على أن املرتشحني الواردة امساؤهم يف القائمات األولية ال يعين قبوهلم هنائيا وهم مطالبون إبرسال ملف ورقي متكامل.**
- 5 إذا كنت من بين المقبولين في الفرز الأولى فعليك <mark>بإيداع ملف في نسخة ورقية</mark> يتضمن كل الوثائق المذكورة في البلاغ بما فيها مطبوعة الترشح (الملحق عدد1) وبطاقة الترشح الإلكتروني التي قمت بطباعتها بعد المصادقة على التسجيل عن بعد. يكون إيداع الملفات الورقية في ظرف مغلق يحمل اسم المترشح وذلك **من يوم 09 أوت 2024 إىل غاية يوم 23 أوت 2024 مباشرة ابملعهد أوعن طريق الربيد )يؤخذ بعني االعتبار اتريخ ختم مكتب ضبط املؤسسة على الظرف( و ال تقبل امللفات الواردة بعد األجل األقصى احملدد. وللتذكري فإن كل مرتشح يقدم ملفا منقوصا يعترب مرفوضا.**
	- **6** المترشحون الذي تم قبولهم في مؤسسات أخرى للتسجيل بالماجستير مطالبون بإعلام الادارة بذلك كتابيا حتى تمنح الفرصة لغيرهم من زملائهم في قائمة الانتظار .
	- 7– يتم الاعلان عن <mark>النتائج النهائية يوم 30 أوت 2024</mark> وتكون فترة الاعتراضات لمدة ثلاثة أيام عمل فعلى من 02 سبتمبر إلى غاية 04 سبتمبر 2024 .
- 8– المترشحون الذين تم الاعلان عن قبولهم نحائيا مطالبون باستكمال إجراءات الترسيم لدى مصلحة الماجستير بالمهد من 05 إلى 06 سبتمبر 2024 وكل متخلف يعتبر **متخليا ويعوض مبن يليه من املرتشحني من ضمن القائمة التكميلية.**
	- **-10 حضور دروس املاجستري اجباري وكل طالب يسجل مث يتغيب عن الدروس ستتخذ يف شأنه إجراءات إدارية مبا فيها احلرمان من املنحة اجلامعية.**

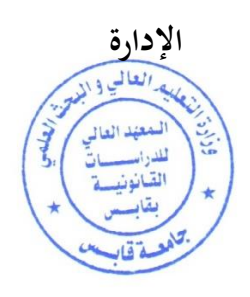